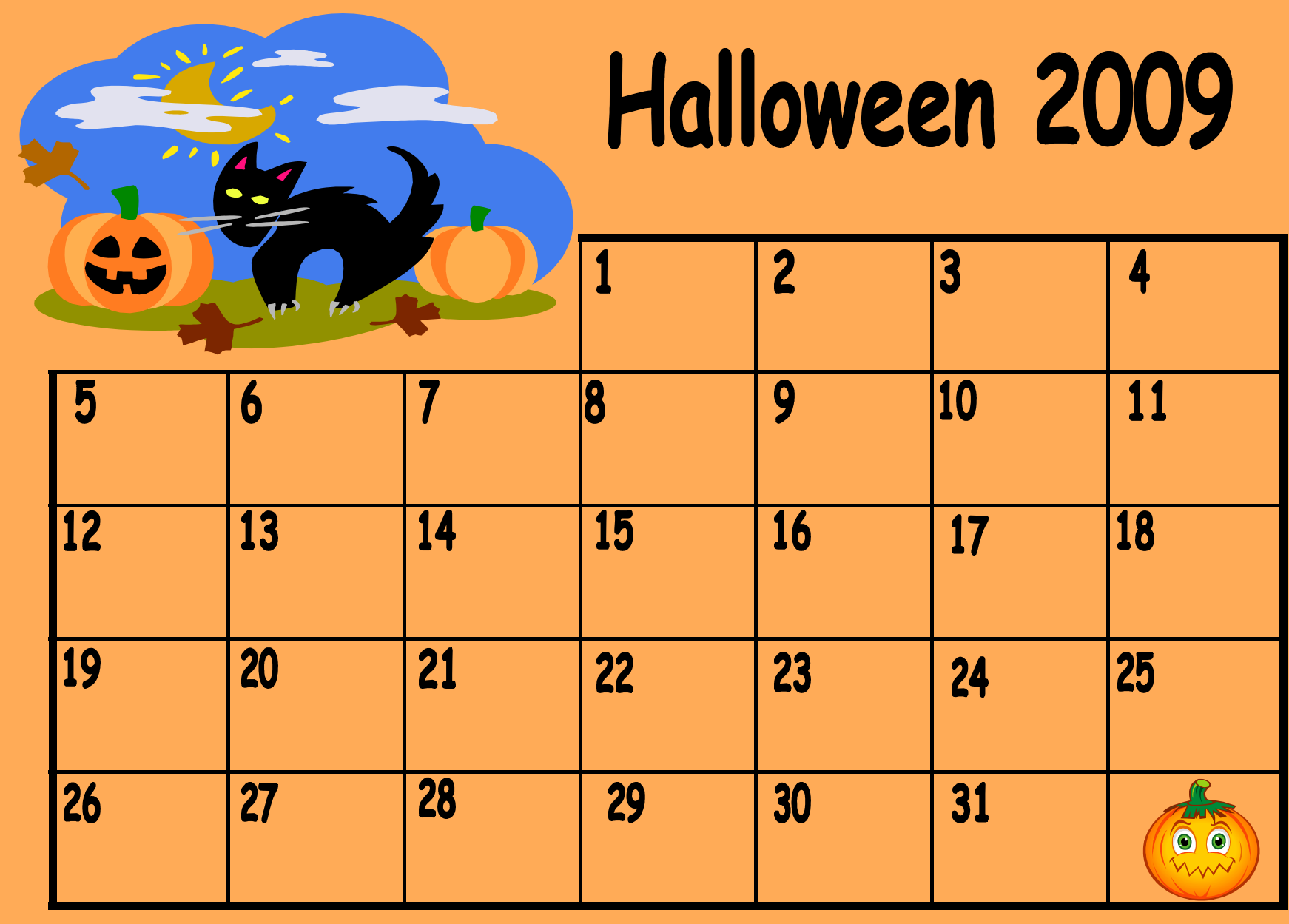

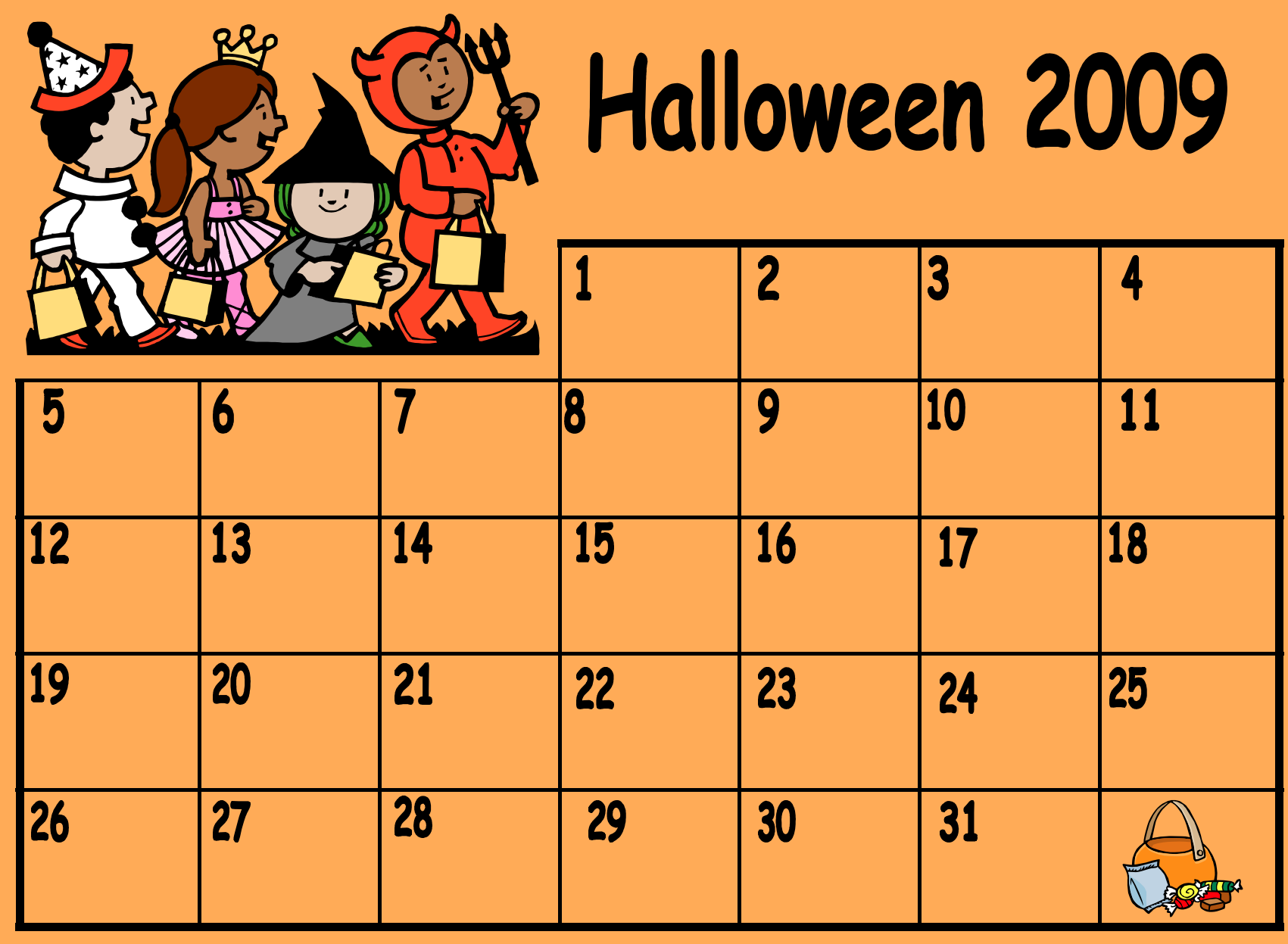

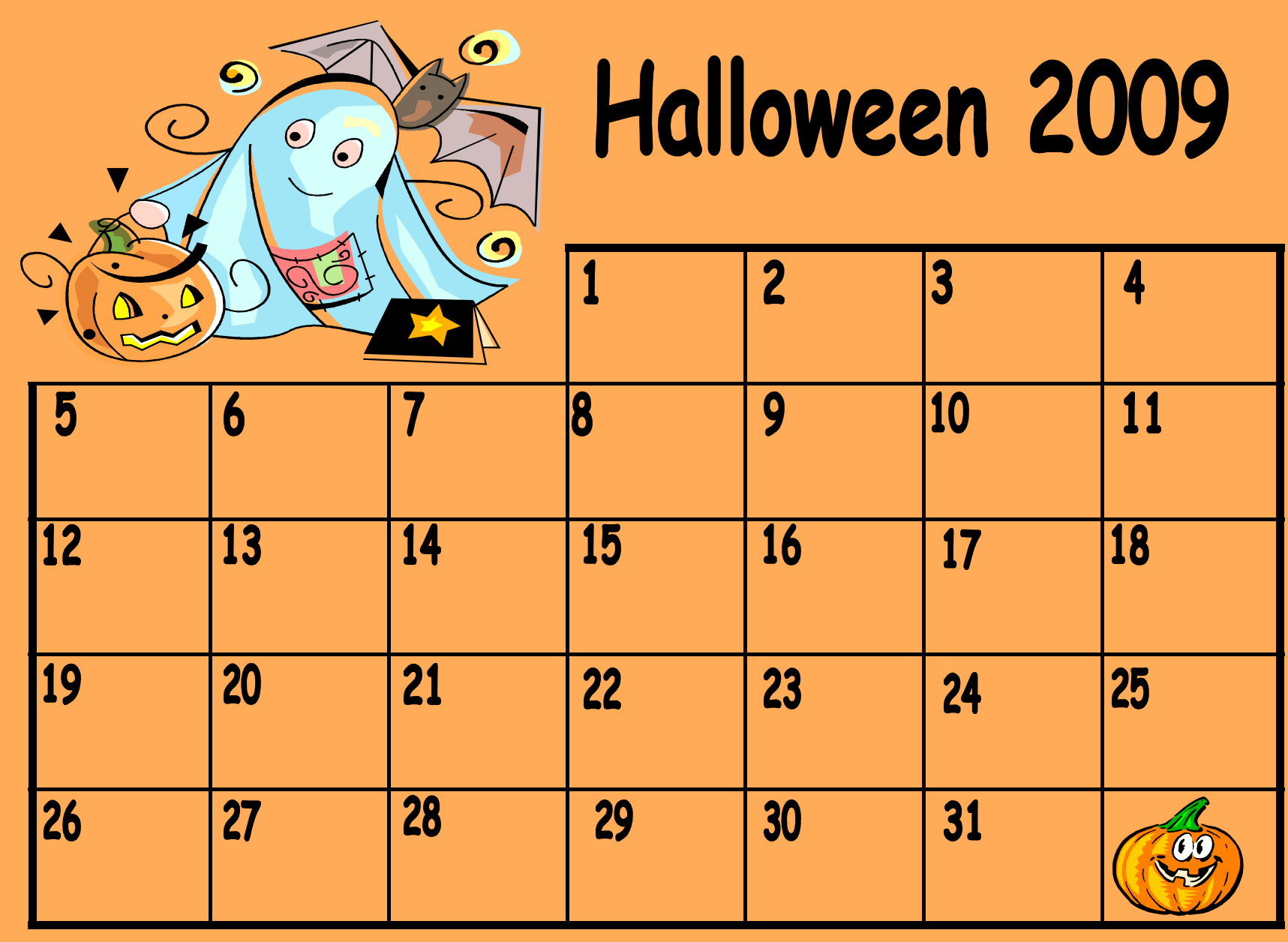

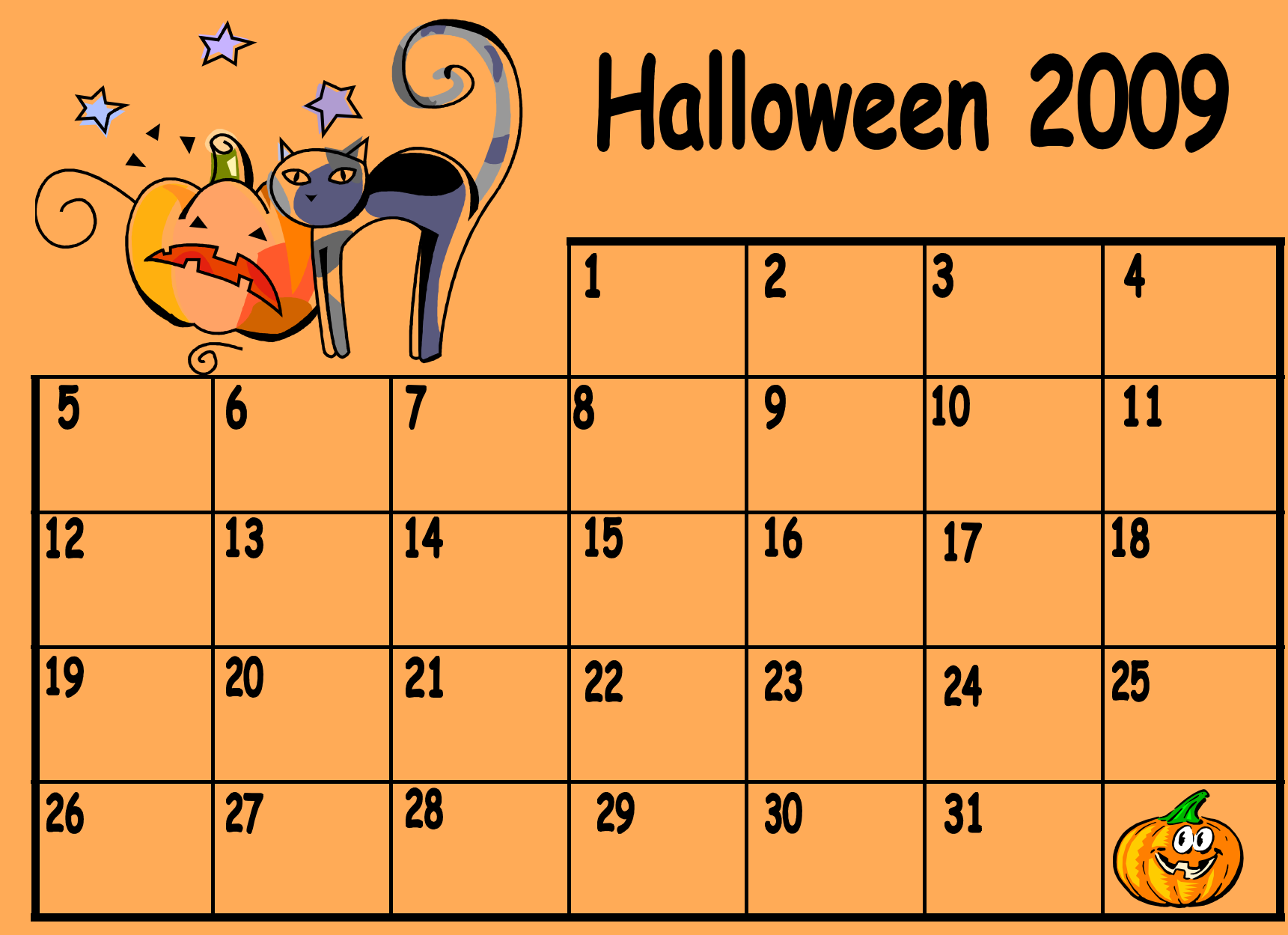

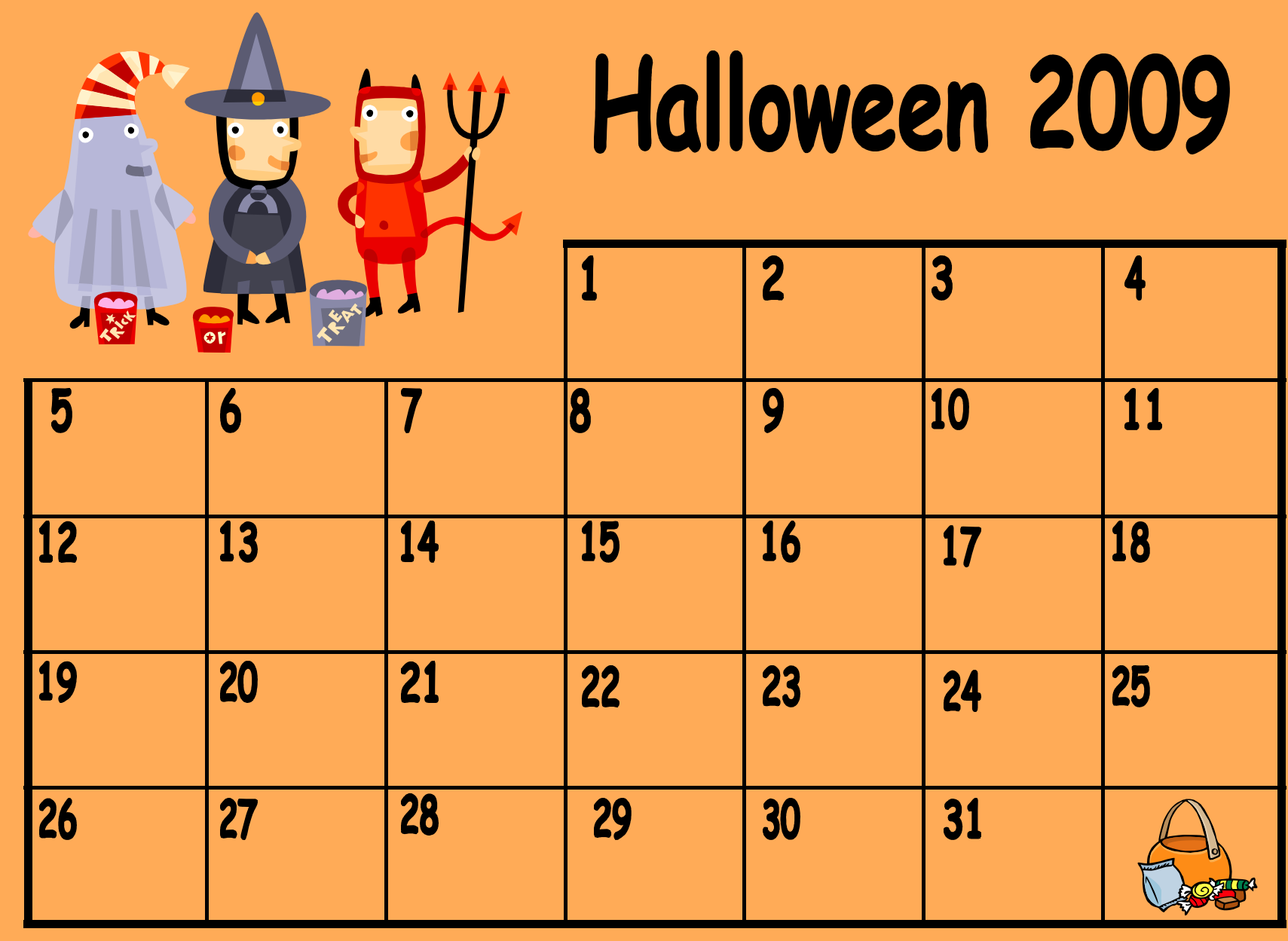

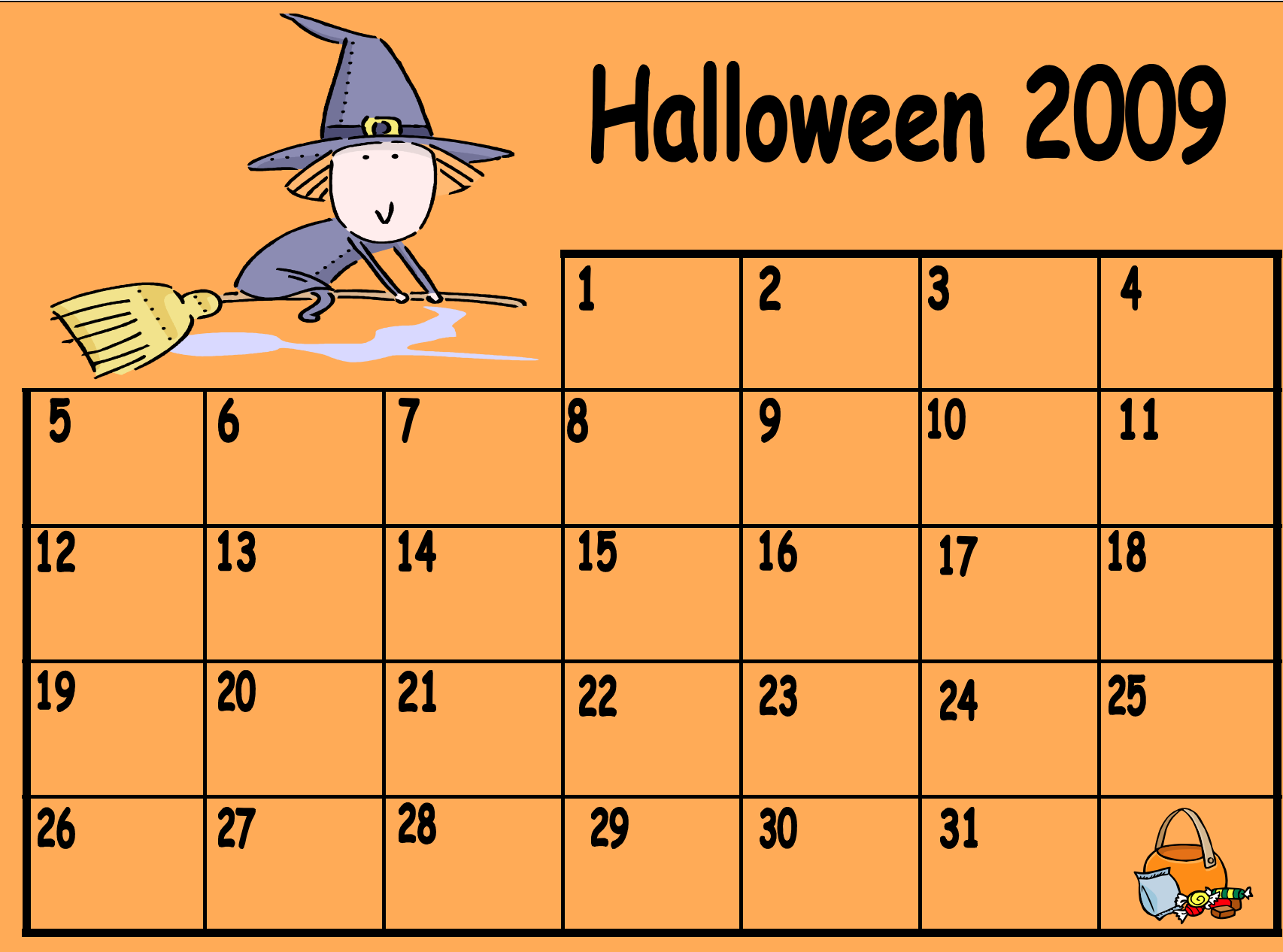

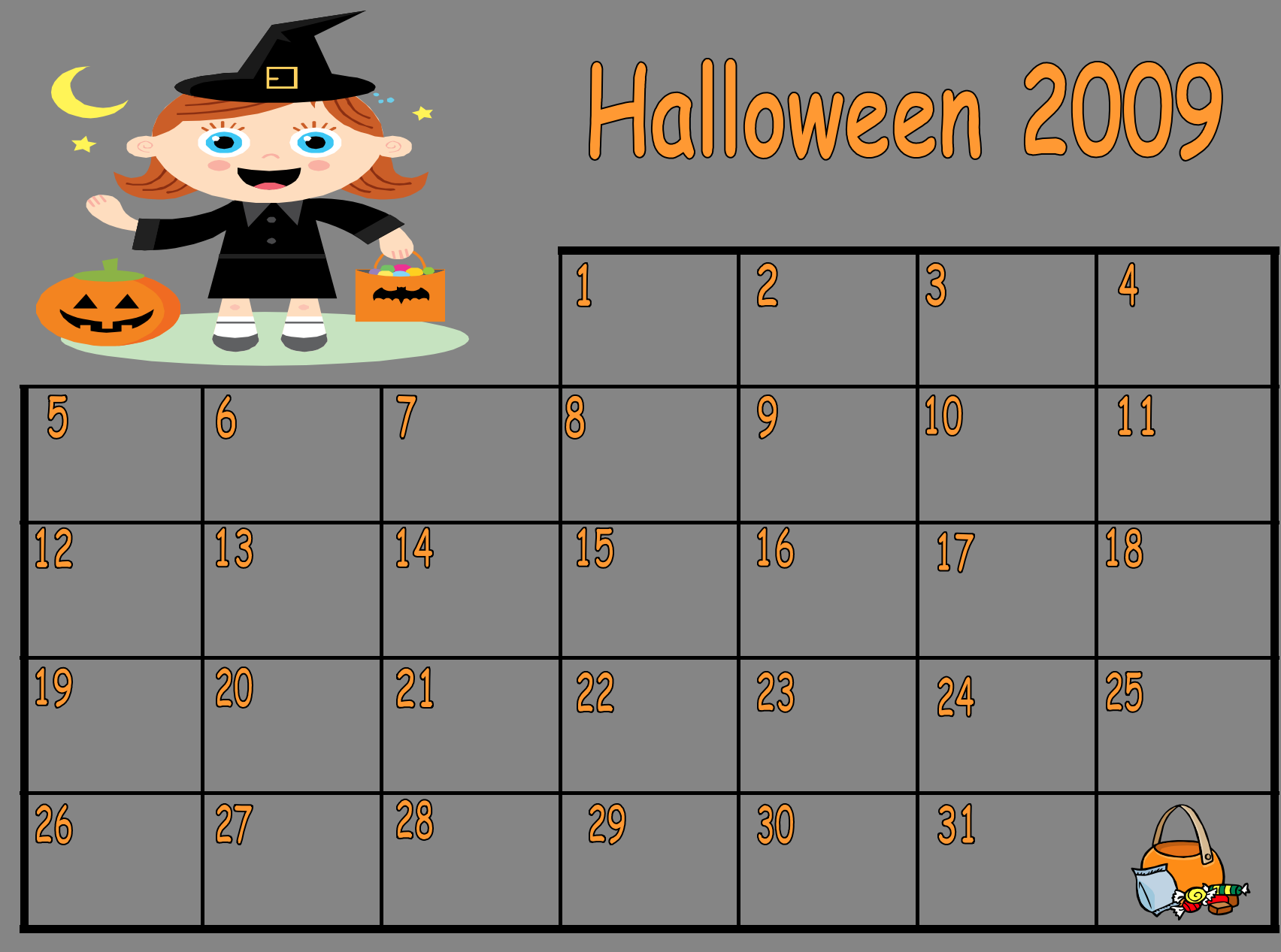

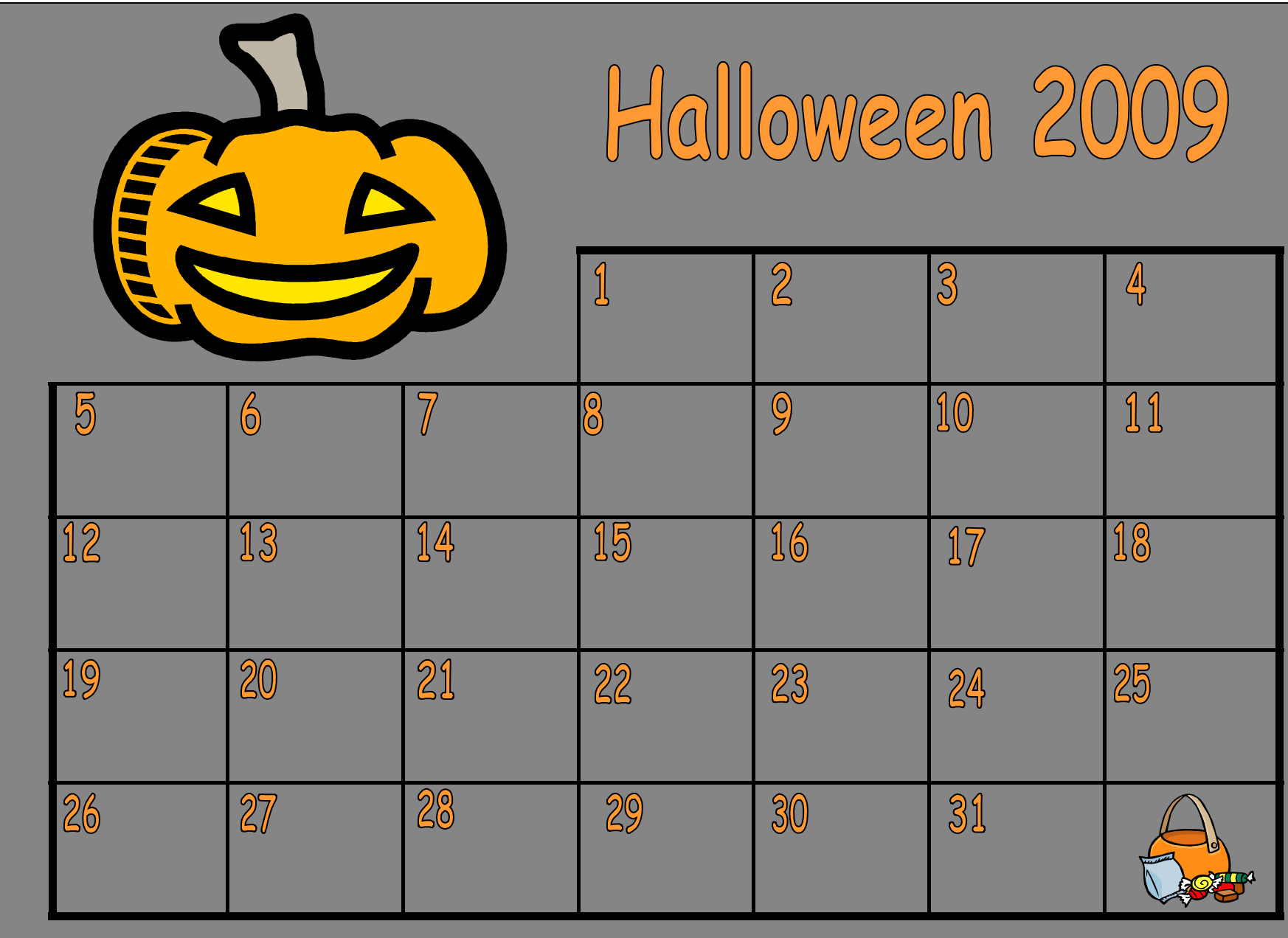

#### ClipArt – Raccolta Multimediale Microsoft

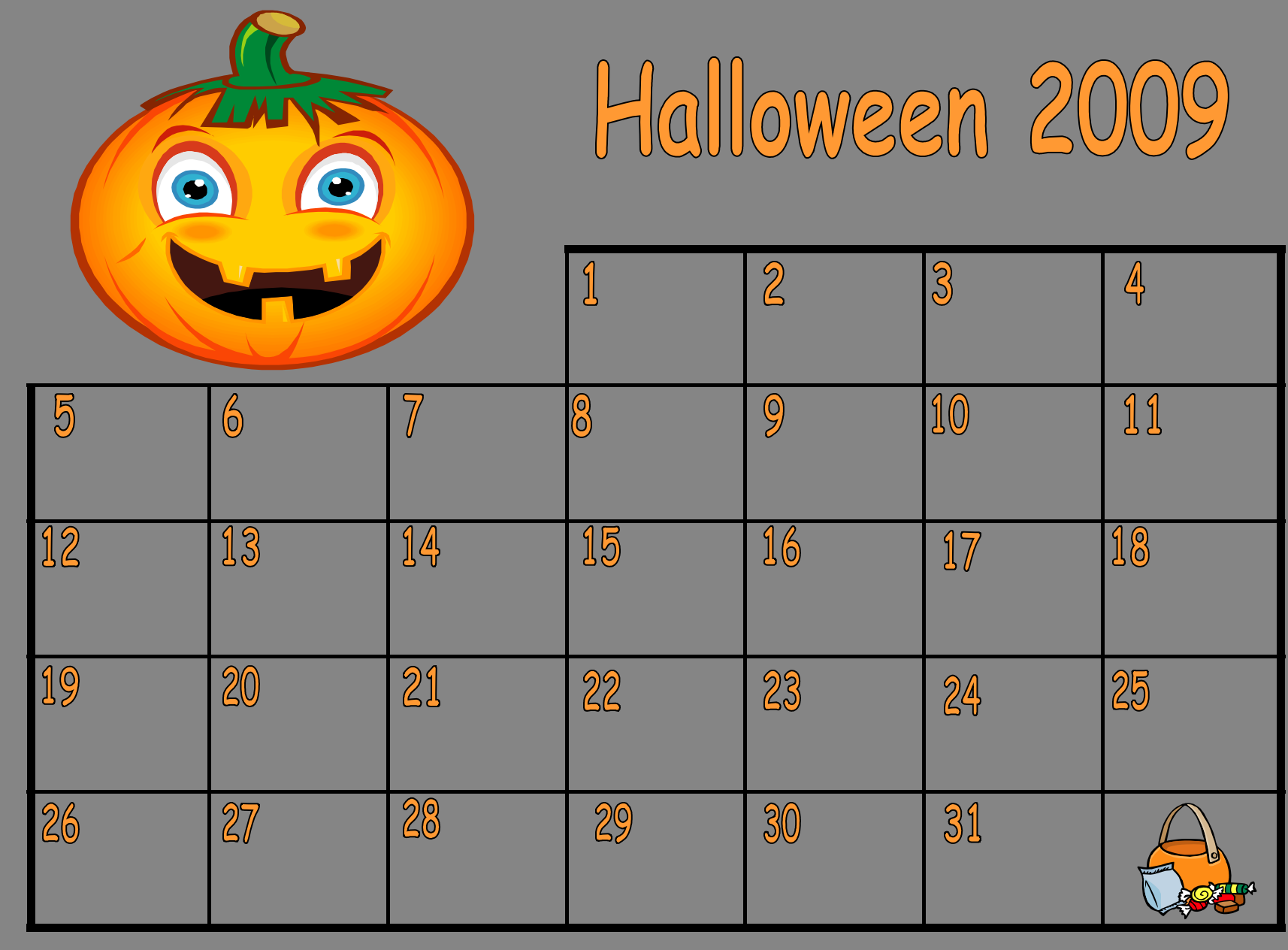

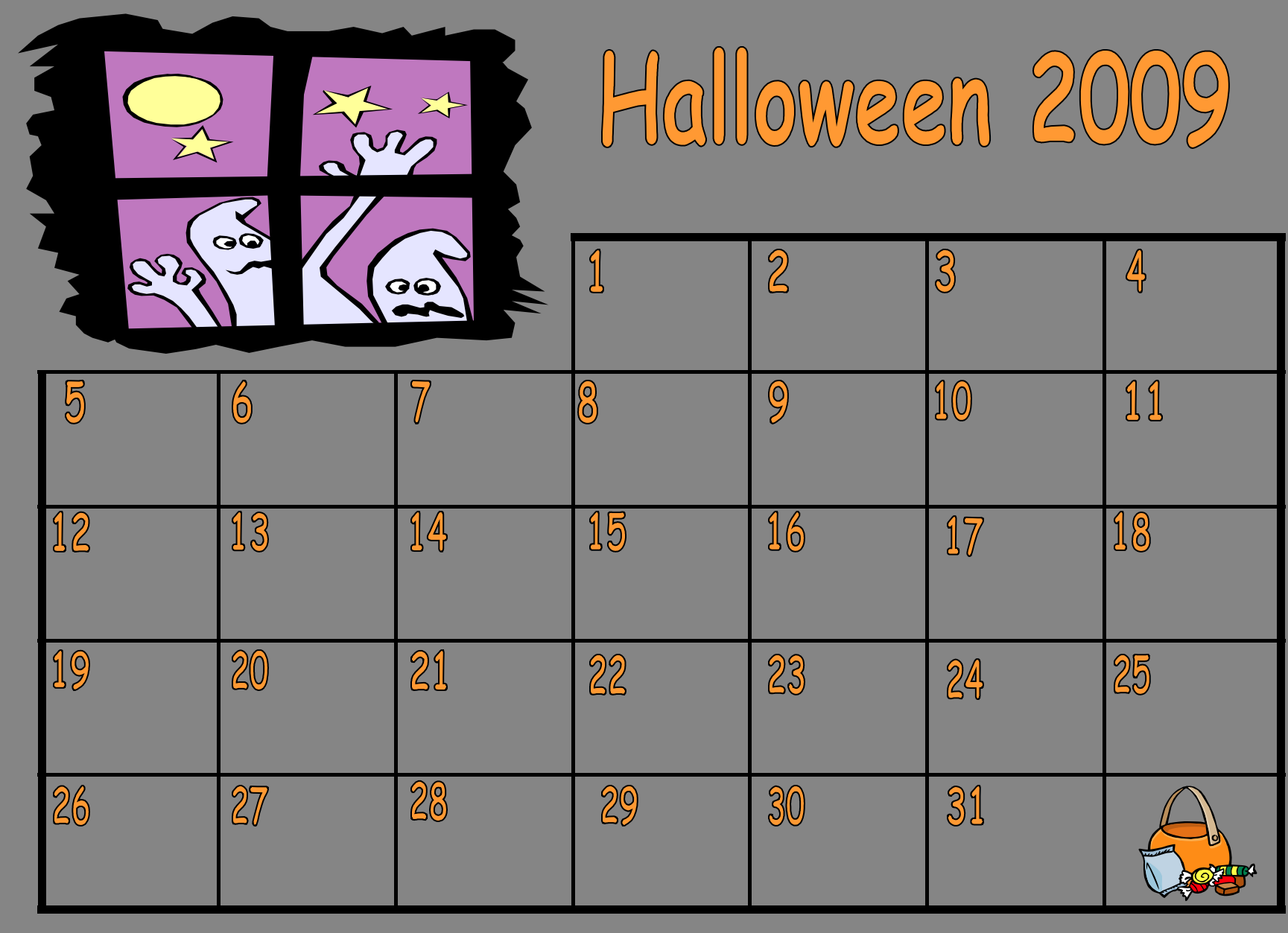

#### ClipArt – Raccolta Multimediale Microsoft

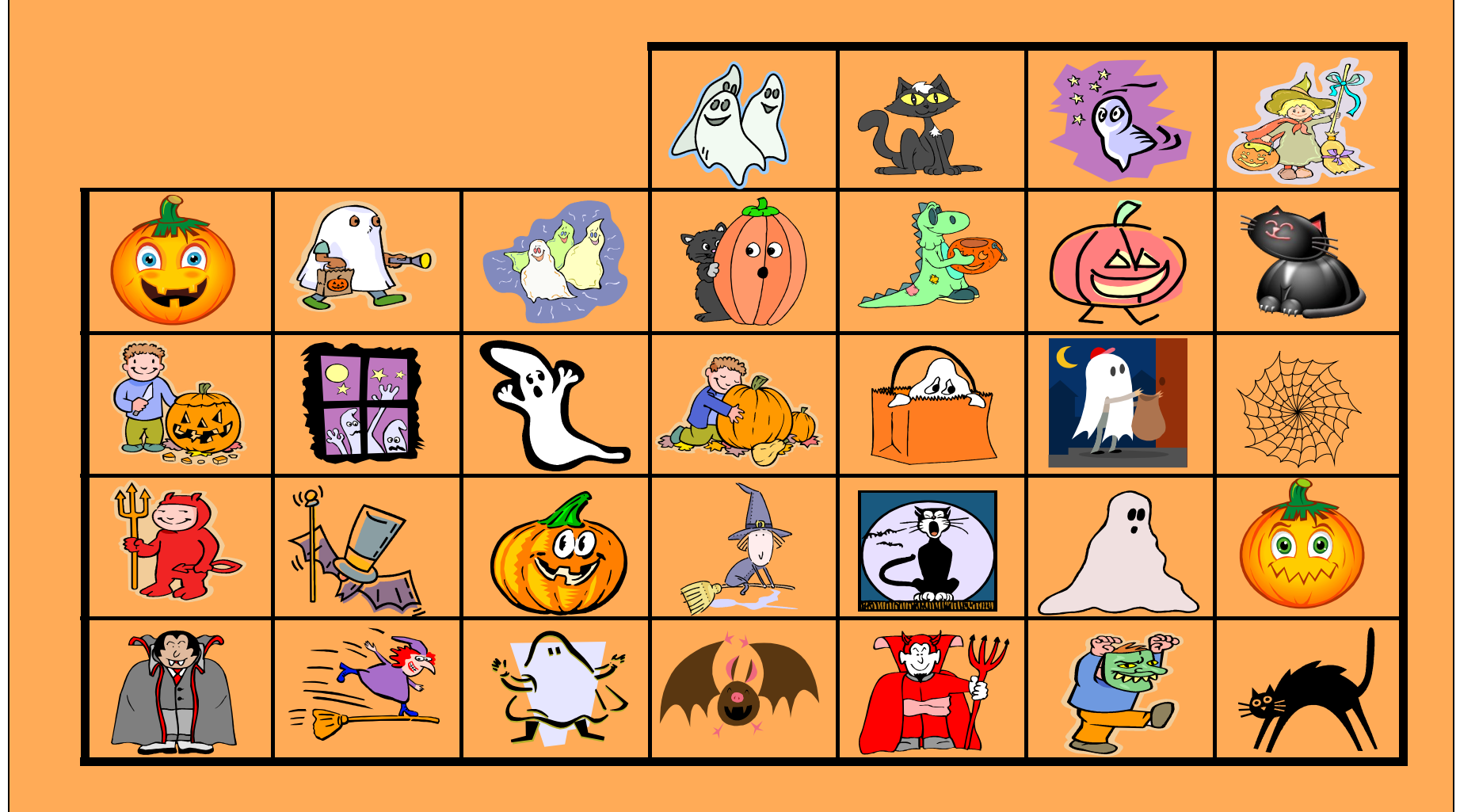